The book was found

# **Compaq Visual Fortran: A Guide To Creating Windows Applications**

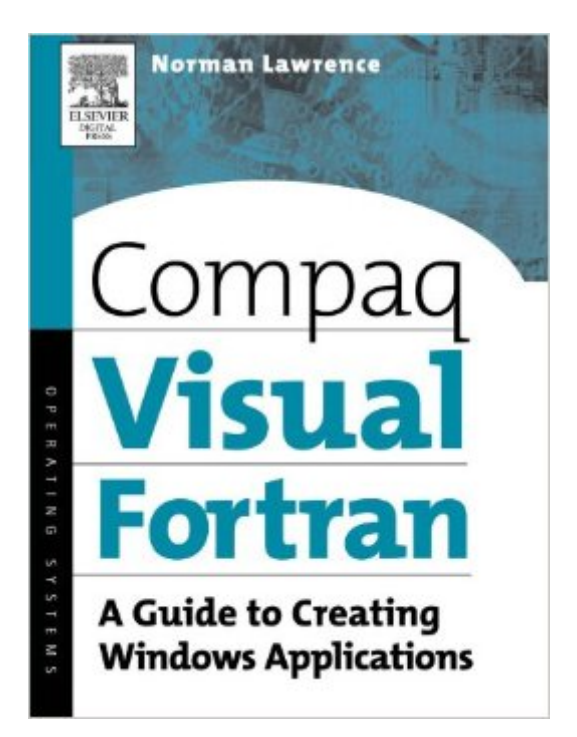

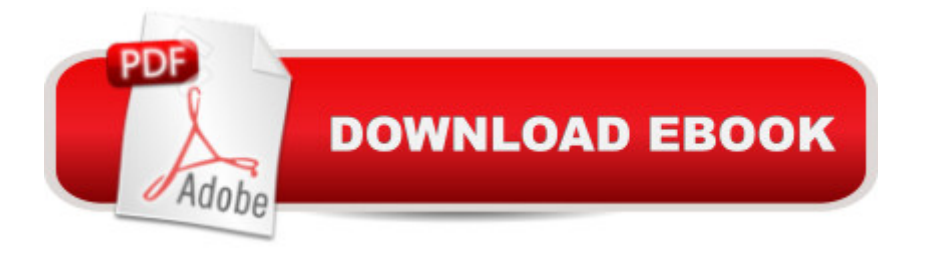

### **Synopsis**

Compaq Visual Fortran: A Guide to Creating Windows Applications is the only book that shows developers how to create Windows applications using Visual Fortran software. It complements Digital Press's successful reference, the Digital Visual Fortran Programmer's Guide. Lawrence details development methods and techniques for creating Fortran applications for Windows, the platform upon which developers can use Compaq Visual Fortran (CVF; to be Intel Visual Fortran in the future) to create applications. The book teaches CVF programming progressively, beginning with simple tasks and building up to writing professional-level Win32 applications. Readers will learn about the powerful new CVF graphical user interface, as well as the intricacies of Windows development from a CVF perspective. They can master QuickWin, the Win32 APIs including multiple document interfaces, and Open GL with 3D and interactive graphics. Provides practical, step-by-step instructions for developing Visual Fortran applicationsOnly tutorial text for Compaq Visual Fortran (CVF)Doesn't require the programmer to learn C or C++

## **Book Information**

Paperback: 600 pages Publisher: Digital Press; 1 edition (January 2, 2002) Language: English ISBN-10: 1555582494 ISBN-13: 978-1555582494 Product Dimensions: 7 x 1.1 x 9.2 inches Shipping Weight: 2.1 pounds (View shipping rates and policies) Average Customer Review: 3.7 out of 5 stars $\hat{A}$   $\hat{A}$  See all reviews $\hat{A}$  (7 customer reviews) Best Sellers Rank: #2,615,090 in Books (See Top 100 in Books) #88 in Books > Computers & Technology > Programming > Languages & Tools > Fortran #2390 in $\hat{A}$  Books > Textbooks > Computer Science > Operating Systems #2412 in Books > Computers & Technology > Operating Systems > Windows > Windows Desktop

#### **Customer Reviews**

You'll be confused by page 15. The author makes no attempt to teach windows programming for Fortran in a way anyone can understand. He seems to be highly impressed with his own sophisticated knowledge and wants all of us to know how smart he is. Unfortunately that doesn't do any good for us Fortran programmers who want to learn how to build Windows applications. The author will show us examples that combine dozens of different subject he (briefly) touched on in the Unfortunately, this is probably the only book we'll ever get on building Fortran programs for Windows since so few people are interested in doing such a thing. Consequently the author will continue to make money of this miserable work. CAN ANY OF YOU OUT THERE WRITE A BETTER BOOK? PLEASE!

As a chemical engineer most of our programs are in Fortran. I am an expert level Visual C++ developer and I am currently working on a project to develop an Excel GUI for a simulation in Fortran DLL's. I bought this book to widen my Visual Fortran knowledge, it does not offer anything, nothing new and everything is outdated. The print quality is poor resolution of the screen shots are very low; you cannot read anything in figures. I am not rating this book low by being an expert Visual C++ developer, I am rating this book low as a Visual Fortran User.I bought this book yesterday and I am going to sell this book right now. Anyone interested?

To really understand the book (Compaq Visual Fortran) one must use the Fortran programming examples with the book (Companion Site )! I think the author did a very good job is making one dig out the meat of the text. I would also get the Digital Visual Fortran Programmers Guide (Michael Etzel and Karen Dickinson) if you are serious about the above subject matter.

I started learning Fortran about a month ago and it was impossible to find documentation on how to build GUIs. Reading the MSN Library helped with background info, but didn't explain how to use anything with Fortran. This is the ONLY resource I could find that has complete explanations for making GUIs as nice as you want, depending on the time you put in. It is certainly not for someone without some background knowledge of windows and GUI elements and controls, but this book will teach you everything you need if you can follow it and work with the examples.

#### Download to continue reading...

Compaq Visual Fortran: A Guide to Creating Windows Applications FORTRAN Programming [success in a day:Beginners](http://ebooksreps.com/en-us/read-book/LBMBR/compaq-visual-fortran-a-guide-to-creating-windows-applications.pdf?r=Hfe7ulCHkhOgFdHQxqD%2Bb3qmFIgCC6MOWSIPNhmupfq5H9AgYB8q%2FW7CEnJ8mlS2) guide to fast, easy and efficient learning of FORTRAN programming (Fortran, Css, C++, C, C programming, ... Programming, MYSQL, SQL Programming) Windows 10: Windows10 Mastery. The Ultimate Windows 10 Mastery Guide (Windows Operating System, Windows 10 User Guide, User Manual, Windows 10 For Beginners, Windows 10 For Dummies, Microsoft Office) Windows 10: The Ultimate Guide For Beginners (Windows 10 for dummies, Windows 10 Manual, Windows 10 Complete User Guide, Learn the tips and tricks of Windows 10

Learn Windows 8.1 (Windows 8.1, Windows 8.1 For Beginners) Windows 10: The Ultimate User Guide for Advanced Users to Operate Microsoft Windows 10 (tips and tricks, user manual, user guide, updated and edited, Windows ... (windows,guide,general.guide,all Book 4) Windows 10: The Ultimate Beginner's Guide How to Operate Microsoft Windows 10 (tips and tricks, user manual, user guide, updated and edited, Windows ... (windows,guide,general,guide,all) (Volume 3) Fortran Programming success in a day: Beginners guide to fast, easy and efficient learning of FORTRAN programming CUDA Fortran for Scientists and Engineers: Best Practices for Efficient CUDA Fortran Programming Introduction to Programming with Fortran: With Coverage of Fortran 90, 95, 2003, 2008 and 77 Windows 8 Tips for Beginners 2nd Edition: A Simple, Easy, and Efficient Guide to a Complex System of Windows 8! (Windows 8, Operating Systems, Windows ... Networking, Computers, Technology) Windows 10: The Ultimate Beginner's Guide - Learn How To Start Using Windows 10, Easy User Manual, Plus The Best Hidden Features, Tips And Tricks! (Windows ... Windows 10 Software, Operating System) A Beginner's Guide to AutoHotkey, Absolutely the Best Free Windows Utility Software Ever! (Third Edition): Create Power Tools for Windows XP, Windows Vista, ... and Windows 10 (AutoHotkey Tips and Tricks) Open: How Compaq Ended IBM's PC Domination and Helped Invent Modern Computing Windows 10 Troubleshooting: Windows 10 Manuals, Display Problems, Sound Problems, Drivers and Software: Windows 10 Troubleshooting: How to Fix Common Problems ... Tips and Tricks, Optimize Windows 10) Windows® Group Policy Resource Kit: Windows Server® 2008 and Windows Vista®: Windows Server® 2008 and Windows Vista® Microsoft Windows Internals (4th Edition): Microsoft Windows Server 2003, Windows XP, and Windows 2000 Creating HTML 5 Websites and Cloud Business Apps Using LightSwitch In Visual Studio 2013-2015: Create standalone web applications and Office 365 / SharePoint 2013 applications Digital Visual Fortran Programmer's Guide (HP Technologies) The Visual Story: Creating the Visual Structure of Film, TV and Digital Media

**Dmca**